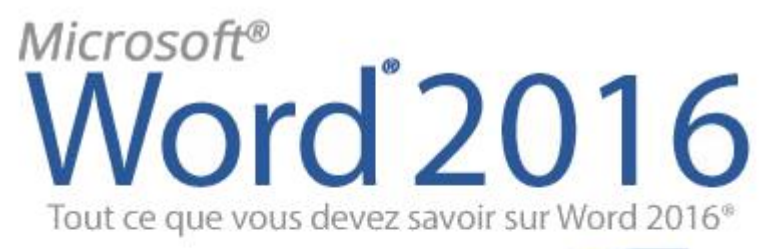

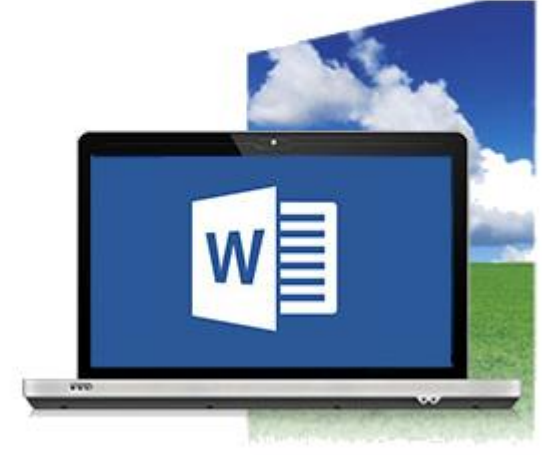

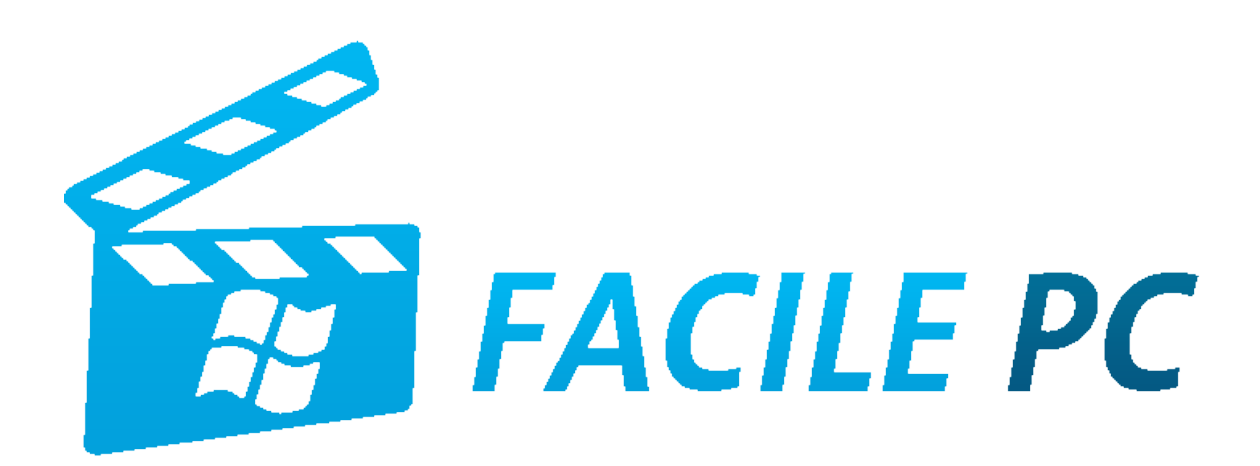

## Table des matières

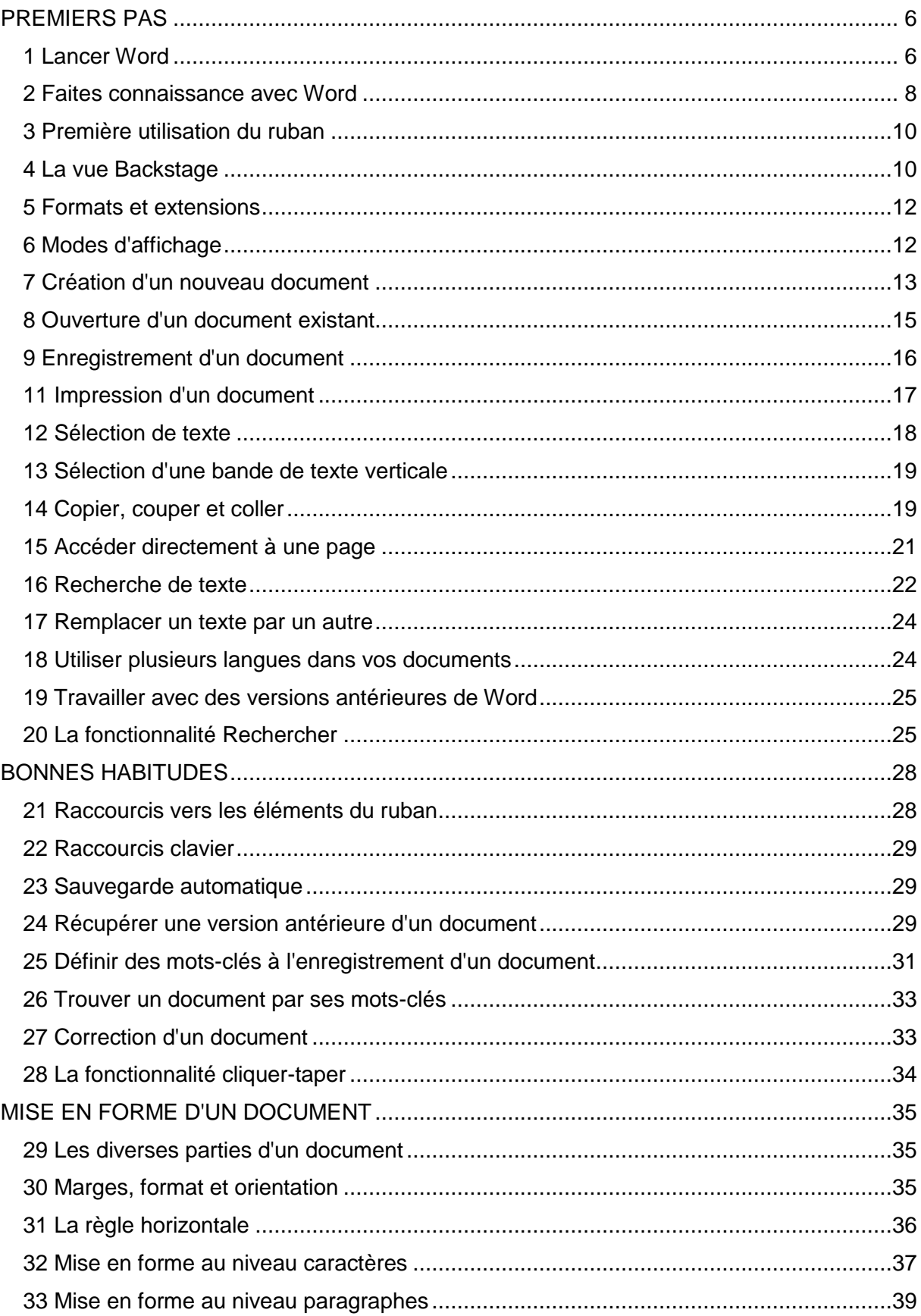

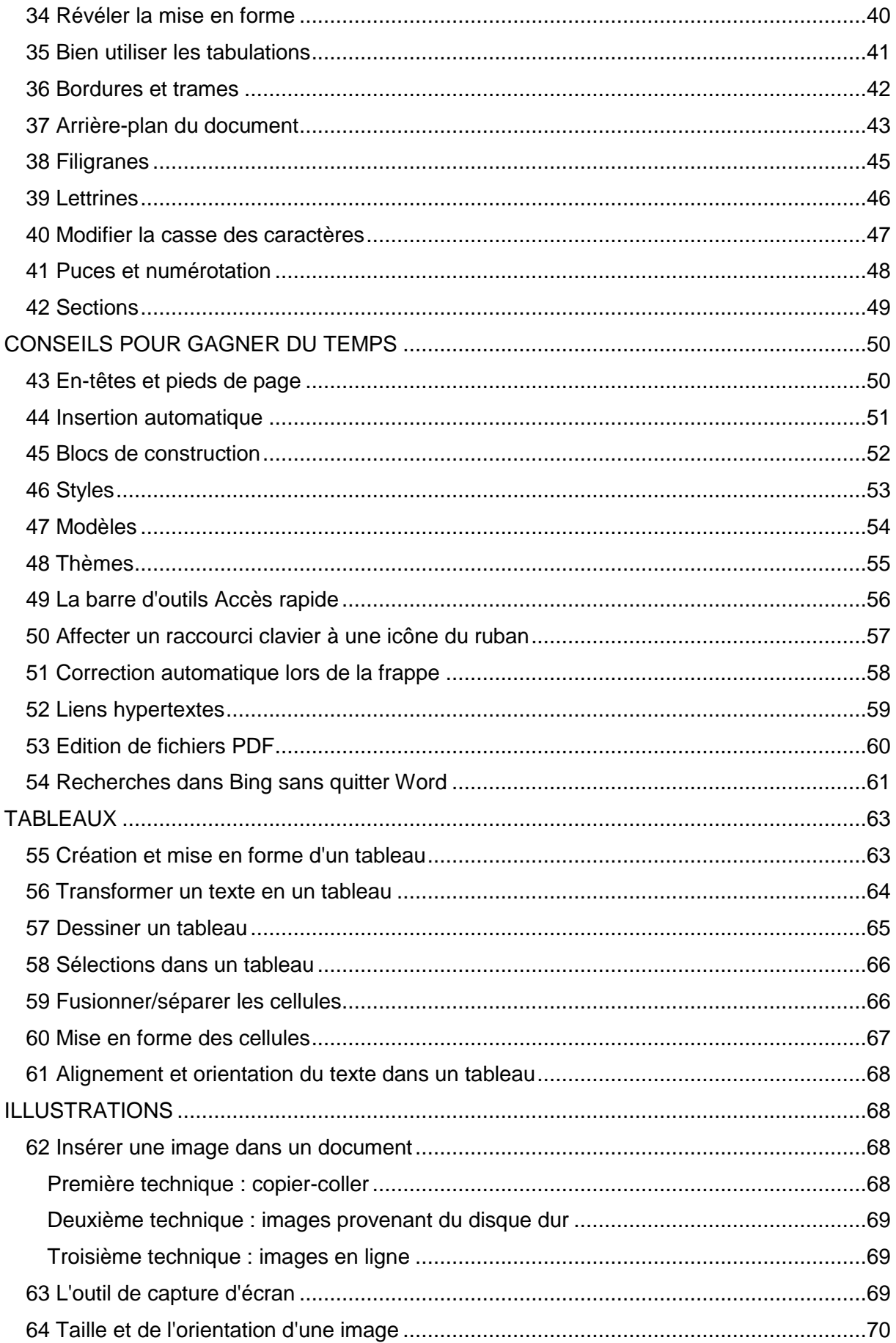

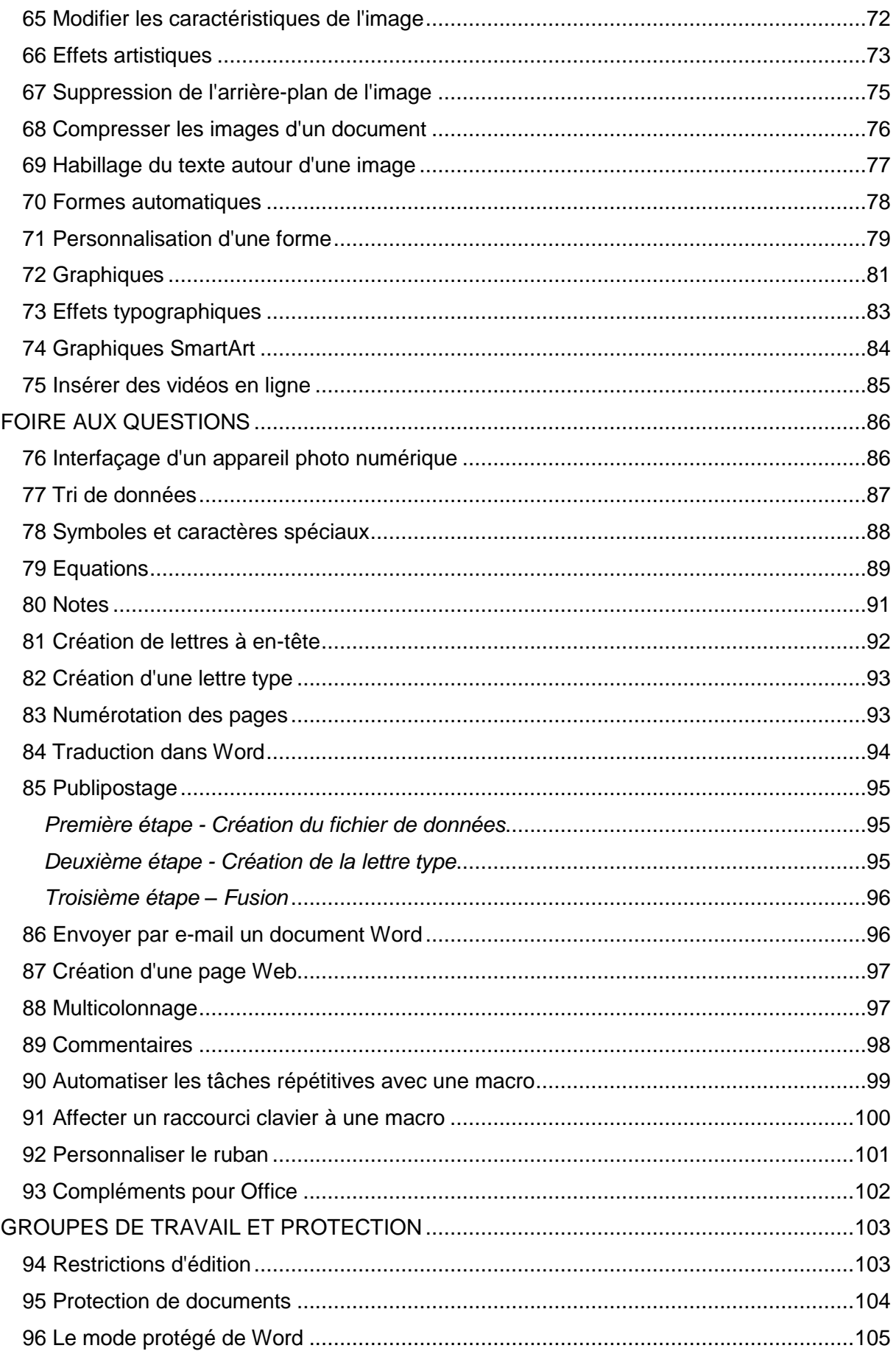

<span id="page-4-0"></span>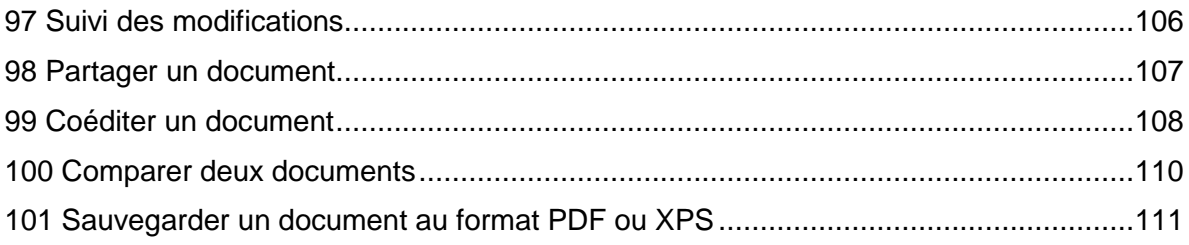